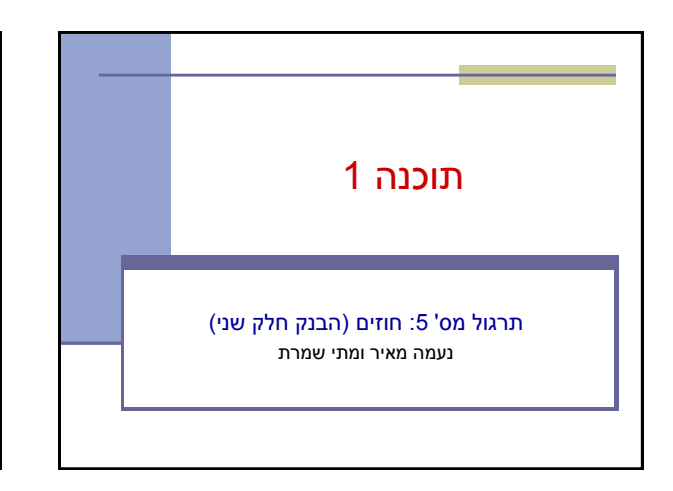

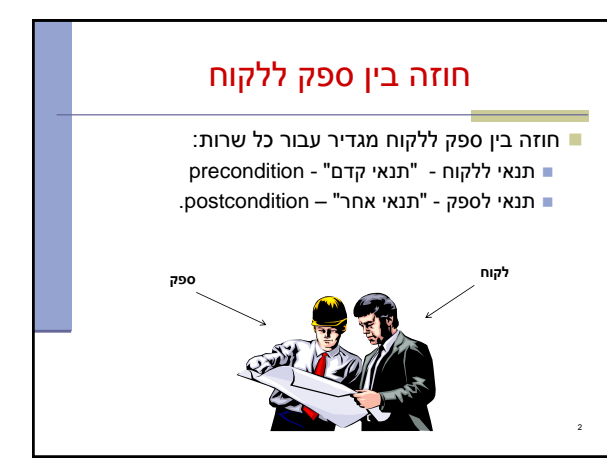

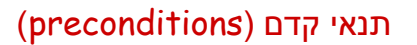

מגדירים את הנחות הספק

3

- ההנחות הללו מתארות מצבים של התוכנית שבהם מותר לקרוא לשירות
- במקרים פשוטים )ונפוצים(, ההנחות הללו נוגעות רק לקלט שמועבר לשירות
	- ∎ במקרה הכללי ההנחות הללו מתייחסות גם <u>למצב</u> התוכנית, כגון משתנים גלובליים
	- תנאי הקדם יכול להיות מורכב ממספר תנאים שעל כולם להתקיים (AND)

## תנאי אחר (postconditions)

- מגדיר את המחויבות של הספק
- אם תנאי הקדם מתקיים, הספק חייב לקיים את תנאי האחר
	- ואם תנאי קדם אינו מתקיים? לא ניתן להניח דבר: אולי השרות יסתיים ללא בעיה
		- אולי יוחזר ערך שגוי
		- אולי השרות יתקע בלולאה אינסופית
- אולי התוכנית תעוף מייד, אולי השרות יסתיים ללא בעיה אך והתוכנית תעוף / תתקע לאחר מכן

4 ...

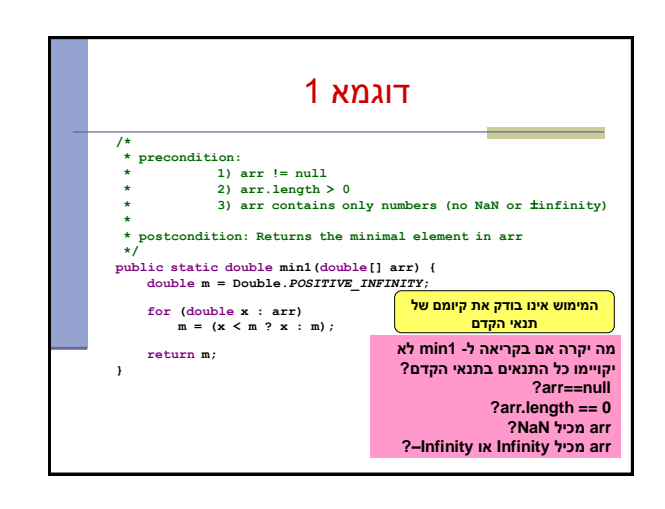

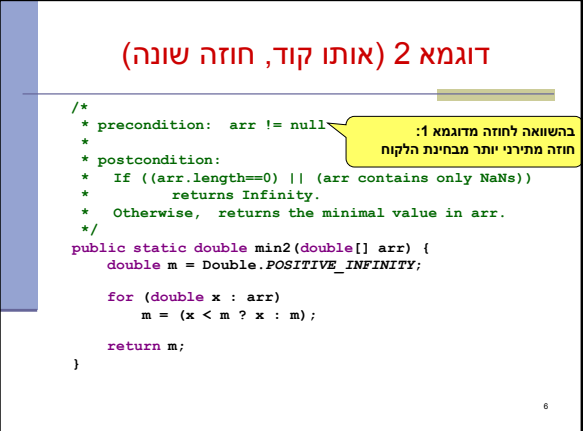

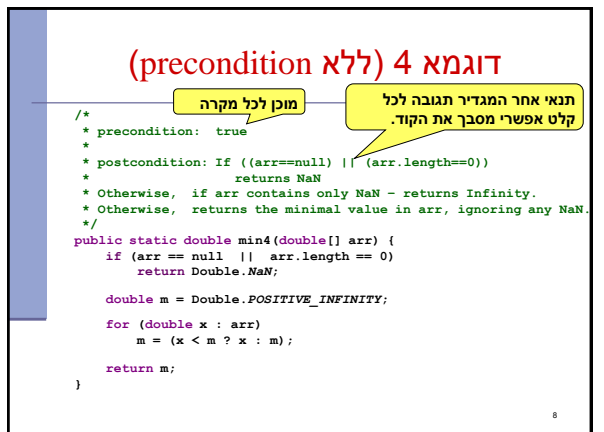

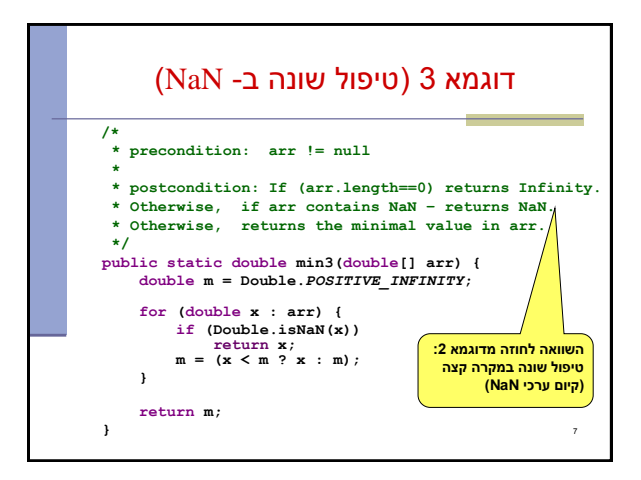

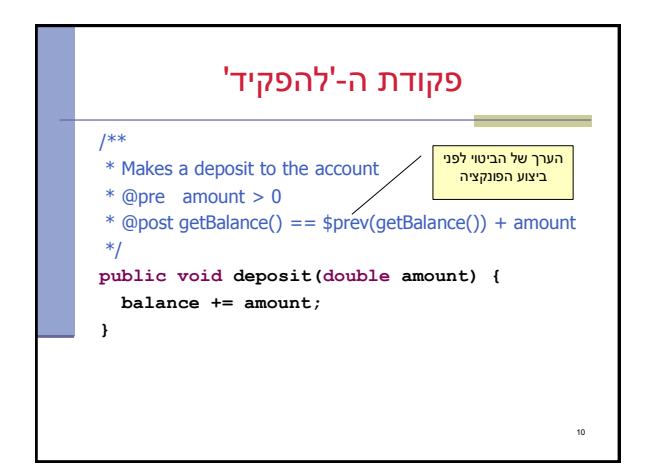

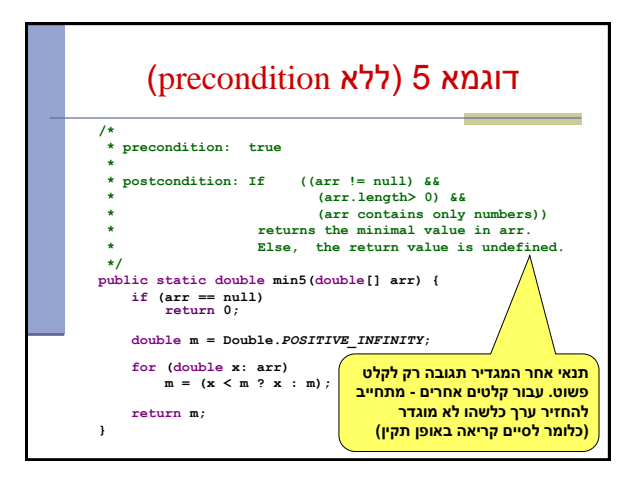

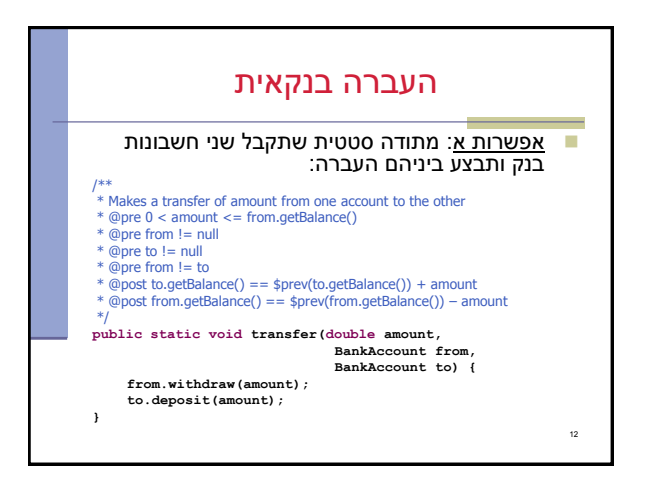

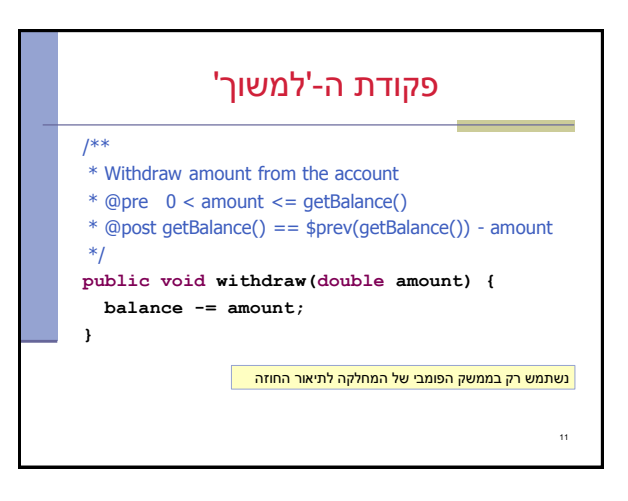

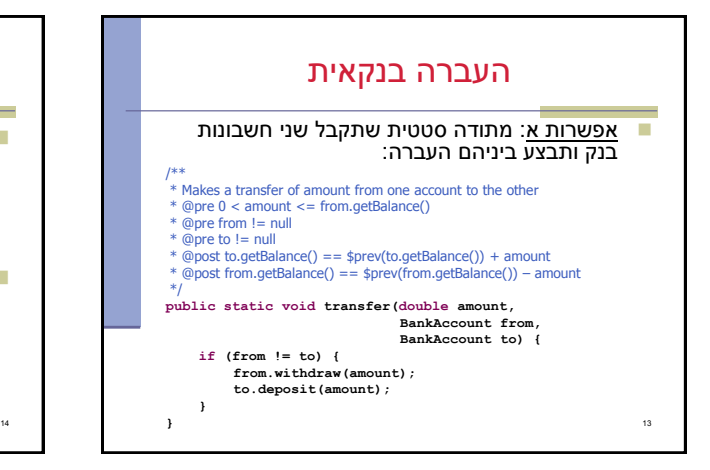

## שמורת המחלקה (Class Invariant)

- צריכה להתקיים "תמיד"
- לפני ואחרי ביצוע כל מתודה ציבורית אחרי הבנאי

## במחלקה חשבון בנק:

- חשבון חייב להיות עם יתרה אי שלילית
- לכל חשבון קיים מספר מזהה במערכת
	- לכל חשבון יש בעלים

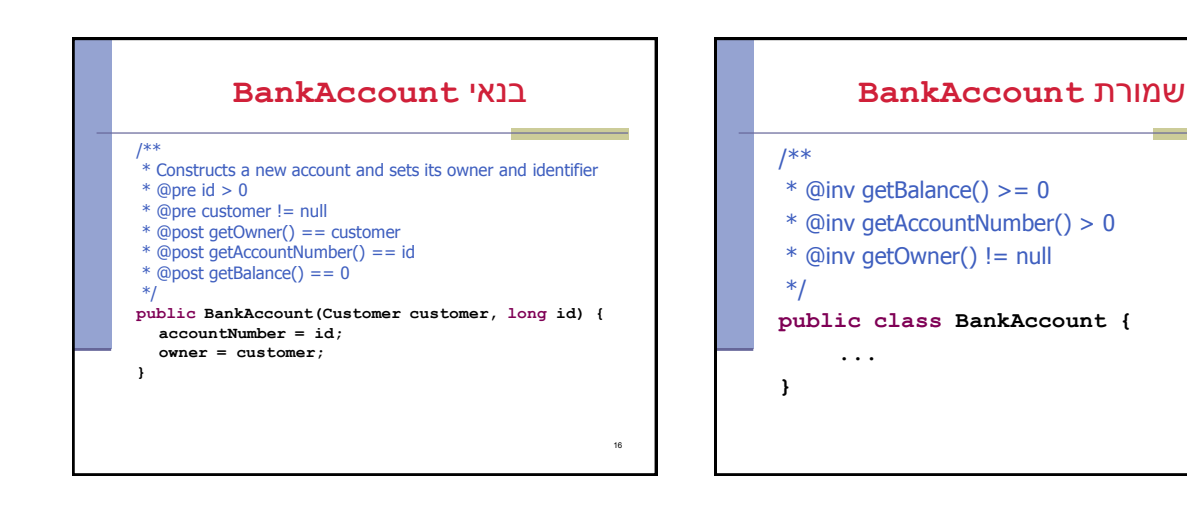

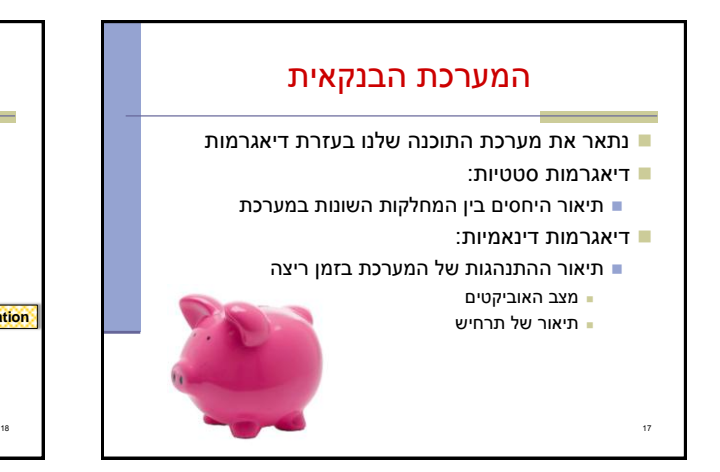

15

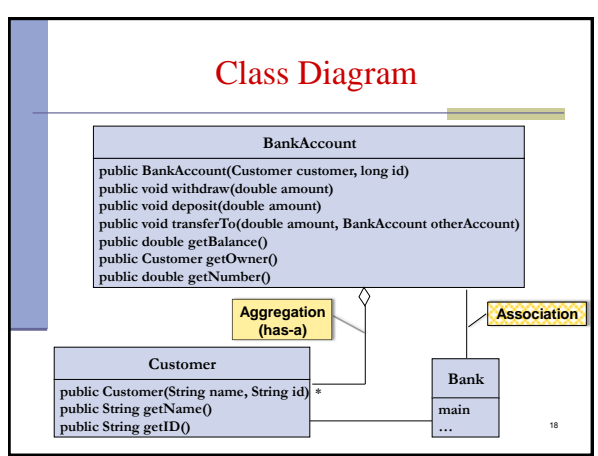

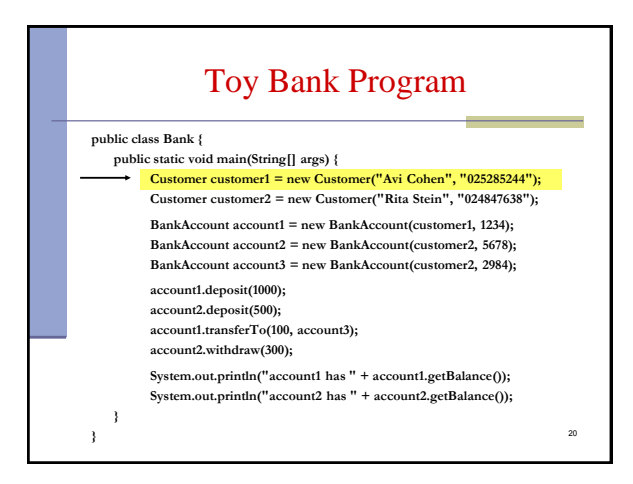

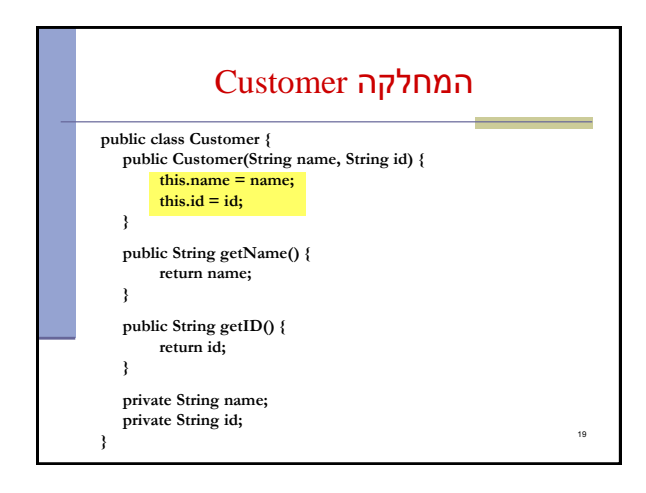

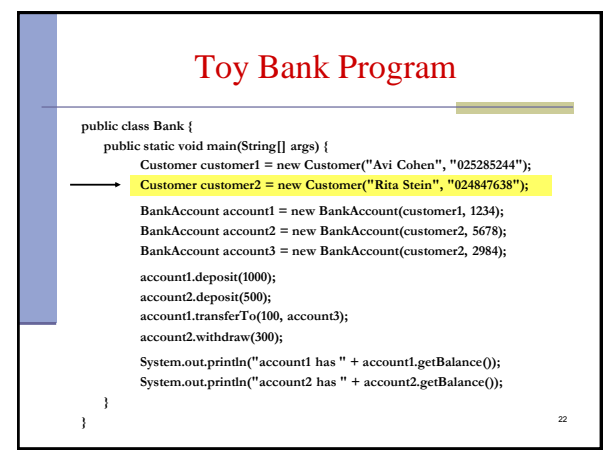

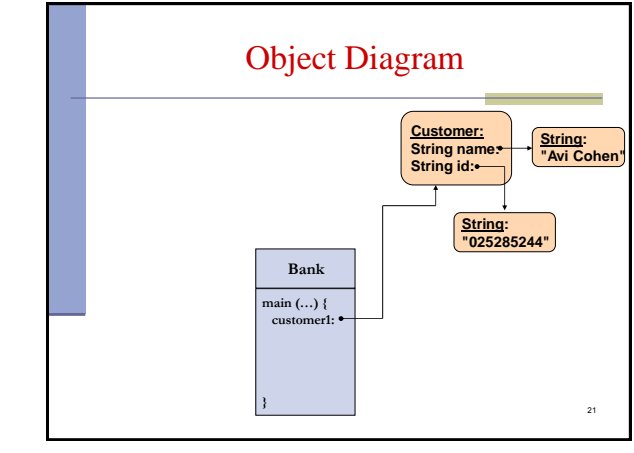

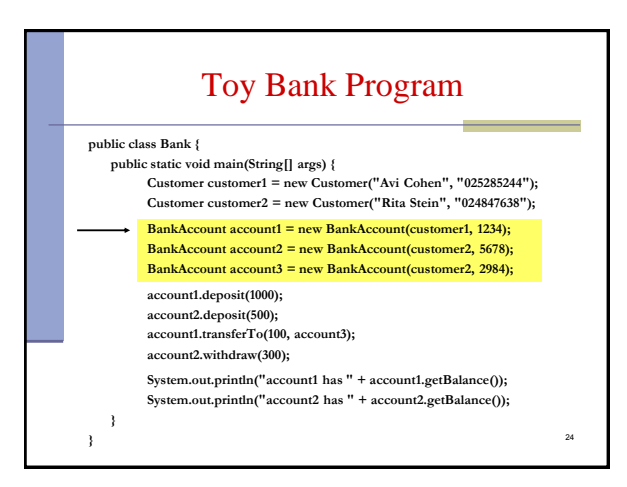

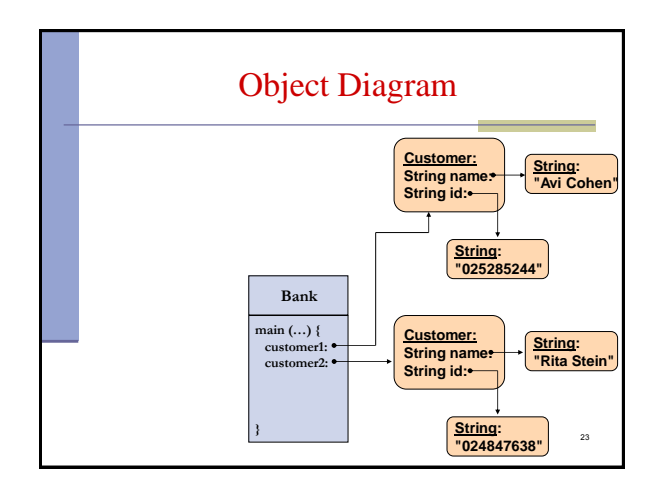

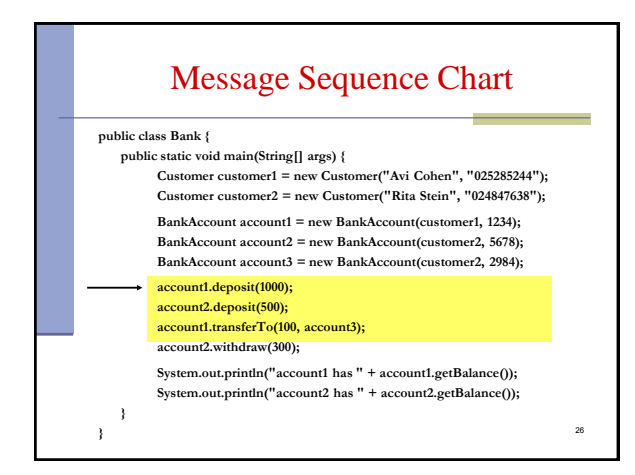

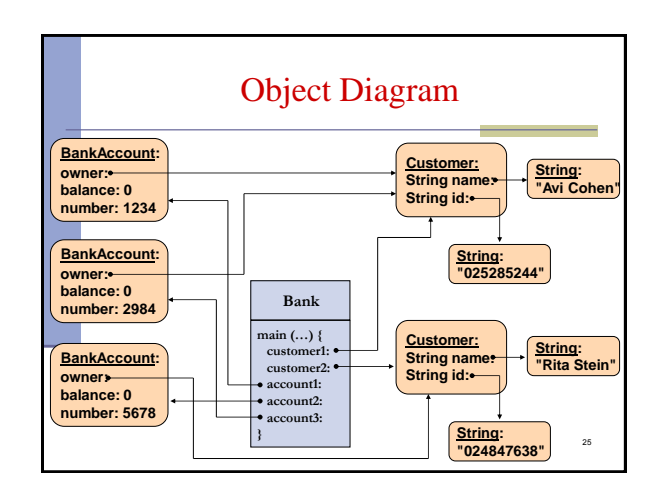

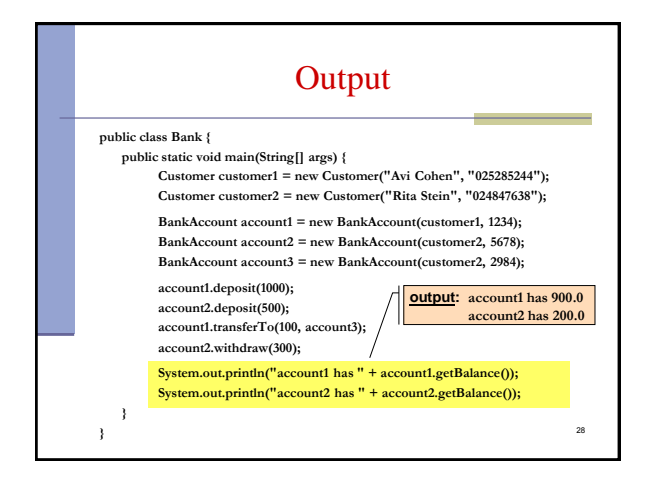

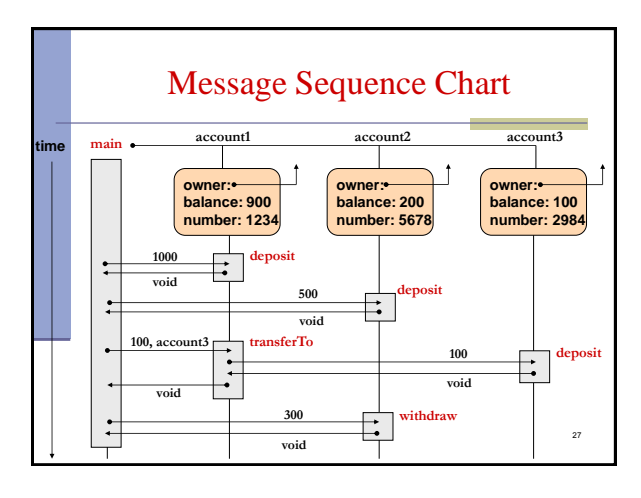